# **vtapi3 - VirusTotal in Python**

*Release 1.0.x*

**Mar 19, 2023**

## **Contents**

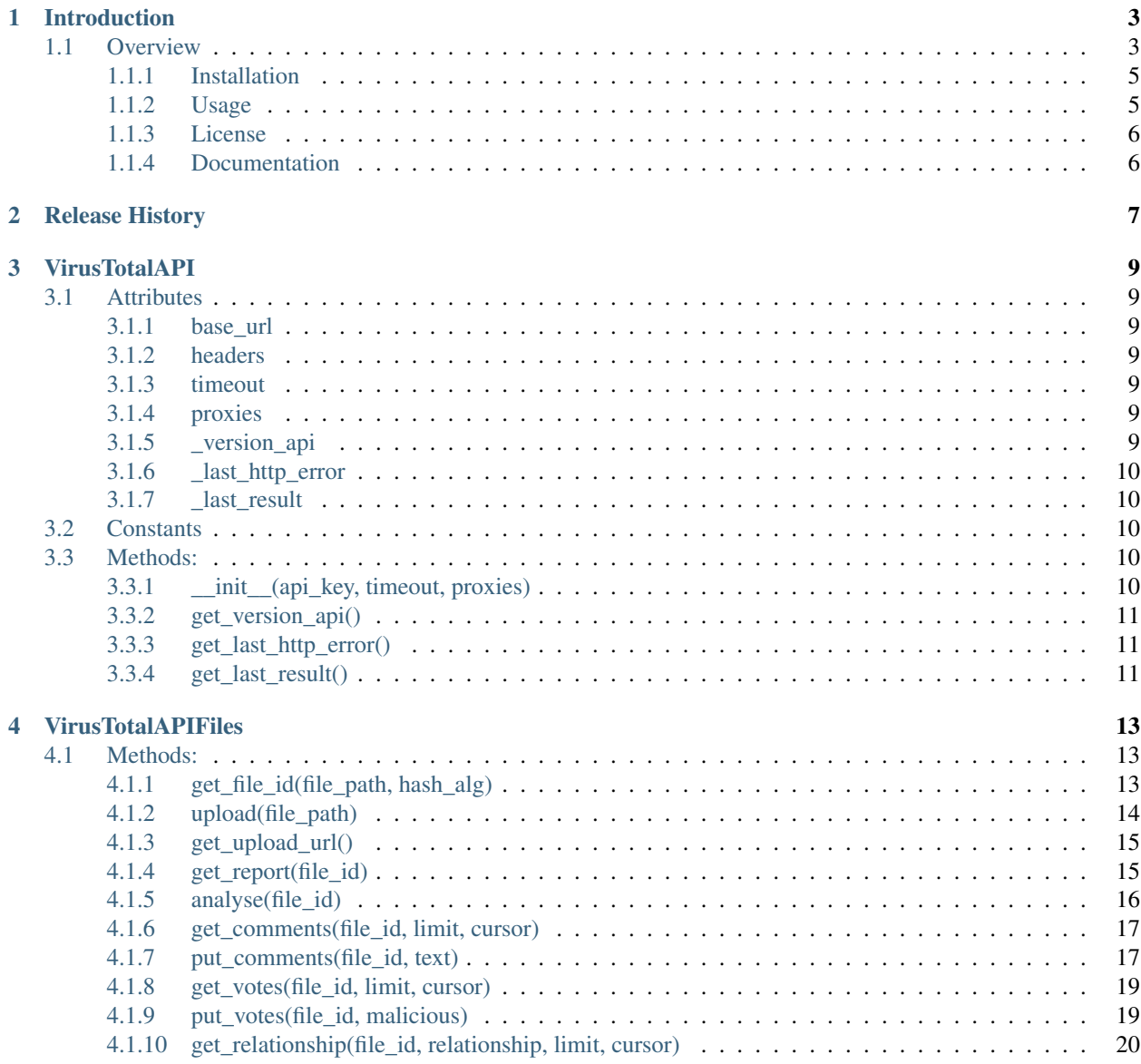

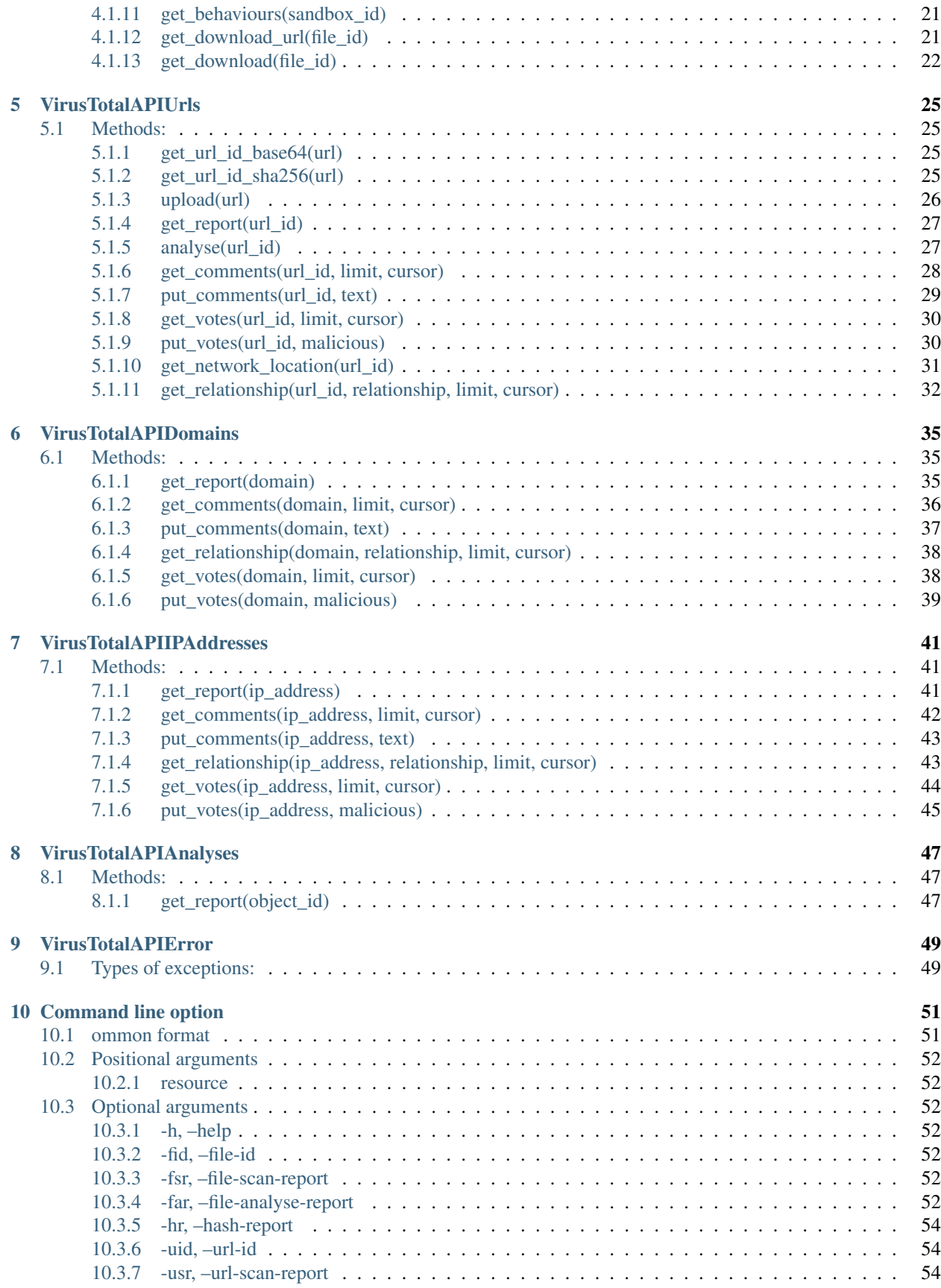

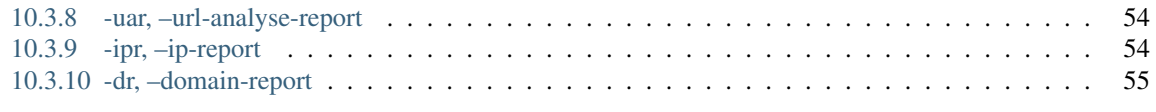

**[Index](#page-62-0)** 57

This guide describes how to use the vtapi3 Python module.

# CHAPTER<sup>1</sup>

## Introduction

## <span id="page-8-1"></span><span id="page-8-0"></span>**1.1 Overview**

vtapi3 is a Python module that implements the service API functions www.virustotal.com (3 versions) are available using the public key. For a detailed description of the API, see: [https://developers.virustotal.com/v3.0/reference.](https://developers.virustotal.com/v3.0/reference)

The vtapi3 module implements the following VirusTotal API functions:

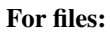

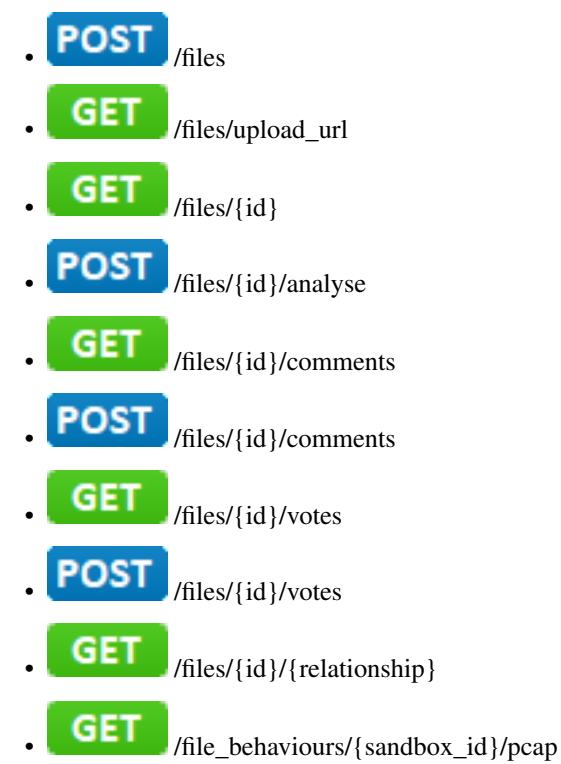

- **GET** /files/{id}/download\_url (Added in version 1.2.0, requires a private key to access API functions)
	- /files/{id}/download (Added in version 1.2.0, requires a private key to access API functions)

#### For URLs:

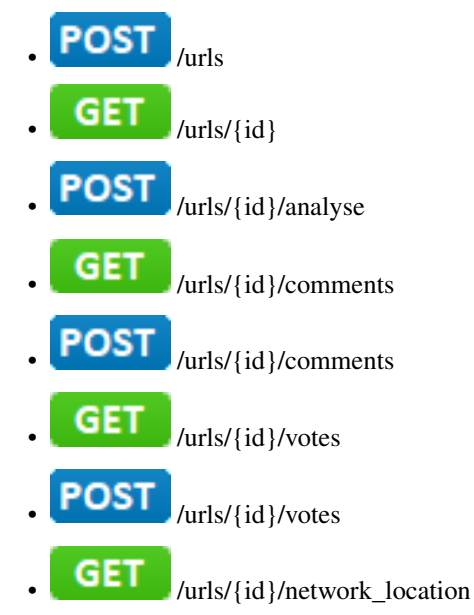

For domains:

- **GET** /domains/{domain} GET /domains/{domain}/comments **POST** /domains/{domain}/comments **GET** /domains/{domain}/{relationship} GET /domains/{domain}/votes
	- **POST** /domains/{domain}/votes

### For IP-addresses:

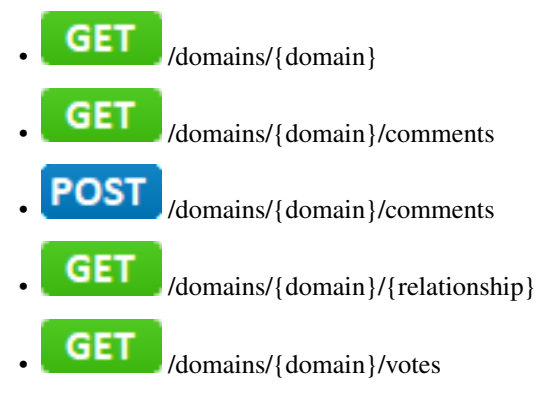

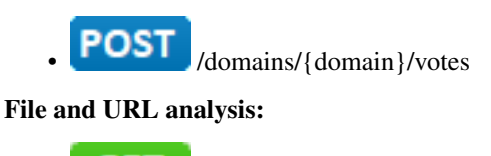

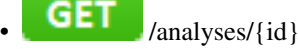

### <span id="page-10-0"></span>**1.1.1 Installation**

\$ pip install vtapi3

### <span id="page-10-1"></span>**1.1.2 Usage**

#### **In python programs**

**Code**

```
import json
from vtapi3 import VirusTotalAPIFiles, VirusTotalAPIError
   ...
vt_files = VirusTotalAPIFiles('<API key>')
try:
    result = vt_files.upload('<file path>')
except VirusTotalAPIError as err:
   print(err, err.err_code)
else:
    if vt_files.get_last_http_error() == vt_files.HTTP_OK:
        result = json.loads(result)
        result = json.dumps(result, sort_keys=False, indent=4)
        print(result)
    else:
        print('HTTP Error [' + str(vt_files.get_last_http_error()) +']')
    ...
```
#### **Output**

```
{
 "data": {
   "type": "analysis",
   "id": "NjY0MjRlOTFjMDIyYTkyNWM0NjU2NWQzYWNlMzFmZmI6MTQ3NTA0ODI3Nw=="
  }
}
```
#### **From command line (added in version 1.1.0)**

Before using the package from the command line, you must create an environment variable VT\_API\_KEY in which to place the value of the access key to the VirusTotal API functions.

```
$ python -m vtapi3 [-h] [-fid] [-fsr] [-far] [-hr] [-uid] [-usr] [-uar] [-ipr]
                  [-dr]resource
```
### **Positional arguments**

• resource - Object that you want to analyse in VirusTotal (file, URL, IP address or domain).

### **Optional arguments**

- $-h$ ,  $-help$  Show help message and exit.
- -fid, --file-id Getting the identifier of the file for further analysis.
- $-fsr, --file-scan-report$  Getting a report on the results of scanning a file.
- -far, --file-analyse-report Getting a report on the results of file analysis (enabled by default).
- -hr, --hash-report Getting a report on the results of analyzing a file by its hash (SHA256, SHA1 or MD5).
- $-uid, -url-id$  Getting the identifier of the URL for further analysis.
- $-usr, -url-scan-report$  Getting a report on the results of scanning a URL.
- -uar, --url-analyse-report Getting a report on the results of URL analysis.
- -ipr, --ip-report Getting a report on the results of IP address analysis.
- $\bullet$  -dr, --domain-report Getting a report on the results of domain analysis.

### <span id="page-11-0"></span>**1.1.3 License**

MIT Copyright (c) 2020 Evgeny Drobotun

### <span id="page-11-1"></span>**1.1.4 Documentation**

Documentation for using this package: <https://virustotalapi3.readthedocs.io>

# CHAPTER 2

## Release History

#### <span id="page-12-0"></span>**1.2.1 (10.04.2020)**

- Fixed several bugs
- hanged the structure and composition of tests (the value of code coverage by tests is 99%).

#### **1.2.0 (11.02.2020)**

- hanged the structure of files and directories of the module.
- Added the get\_download\_url() and get\_download() functions (VirusTotalAPIFiles class).
- The main() function was refactored in \_\_main\_\_.py.
- hanged the structure and composition (added tests for checking functions when the "Connection Error" error occurs) of tests (the value of code coverage by tests is 93%).

#### **1.1.3 (7.02.2020)**

• Fixed several bugs in *\_\_main*\_\_.ru

#### **1.1.2 (5.02.2020)**

- Fixed \_\_init\_\_.py (to ensure correct implementation of import).
- Added \_\_main\_\_\_.py (to improve the command line experience).

#### **1.1.1 (4.02.2020)**

• Fixed several errors in the get\_file\_id\_to\_analyse() and get\_url\_id\_to\_analyse functions().

• Added VirusTotalAPIError(IO Error) exception in the  $qet_f$ ile\_id() and upload() functions of the VirusTotalAPIFiles class.

#### **1.1.0 (3.02.2020)**

• Added the ability to performance the package from the command line.

### **1.0.4 (1.02.2020)**

• Fixing README.rst for better PYPI presentation.

#### **1.0.3 (26.01.2020)**

- Added a new attribute \_last\_result to the VirustotalAPI base class.
- Added a new method get\_last\_result to the VirustotalAPI base class.

#### **1.0.2 (12.01.2020)**

- Fixed errors in source comments.
- Fixing README.rst for better PYPI presentation.
- Fixing setup.py for better PYPI presentation.
- README.rst translated into English.
- Added two tests (test\_get\_version\_avi() and test\_get\_lost\_http\_error ()) in test\_vt\_3.py

### **1.0.1 (08.01.2020)**

• First release of vtapi3

# CHAPTER 3

## VirusTotalAPI

<span id="page-14-7"></span><span id="page-14-0"></span>A base class for subclasses that implement methods for working with files, URLs, domain names, and IP addresses.

## <span id="page-14-1"></span>**3.1 Attributes**

### <span id="page-14-2"></span>**3.1.1 base\_url**

The base URL for sending requests (str). Has the value: https://www.virustotal.com/api/ v3.

### <span id="page-14-3"></span>**3.1.2 headers**

Request header containing API key (dict).

### <span id="page-14-4"></span>**3.1.3 timeout**

Server response timeout. A tuple that includes a timeout value for connect and a timeout value for read. If specify a single timeout value, it will be applied to both timeout connect and timeout read.

### <span id="page-14-5"></span>**3.1.4 proxies**

The Protocol and the URL of the proxy server (dict).

### <span id="page-14-6"></span>**3.1.5 \_version\_api**

VirusTotal API version (str). Has the value: version 3.

### <span id="page-15-5"></span><span id="page-15-0"></span>**3.1.6 \_last\_http\_error**

HTTP status code of last operation (int).

### <span id="page-15-1"></span>**3.1.7 \_last\_result**

Result of the last execution of a subclass method of this class (added in version 1.0.3).

## <span id="page-15-2"></span>**3.2 Constants**

HTTP error codes constants:

- HTTP\_OK Function completed successfully.
- HTTP\_BAD\_REQUEST\_ERROR The API request is invalid or malformed. The message usually provides details about why the request is not valid.
- HTTP\_AUTHENTICATION\_REQUIRED\_ERROR The operation requires an authenticated user. Verify that you have provided your API key.
- HTTP\_FORBIDDEN\_ERROR You are not allowed to perform the requested operation.
- HTTP\_NOT\_FOUND\_ERROR The requested resource was not found.
- HTTP\_ALREADY\_EXISTS\_ERROR The resource already exists.
- HTTP\_QUOTA\_EXCEEDED\_ERROR You have exceeded one of your quotas (minute, daily or monthly). Daily quotas are reset every day at 00:00 UTC.
- HTTP\_TRANSIENT\_ERROR Transient server error. Retry might work.

## <span id="page-15-3"></span>**3.3 Methods:**

### <span id="page-15-4"></span>**3.3.1 \_\_init\_\_(api\_key, timeout, proxies)**

Inits VirusTotalAPI.

#### Arguments:

- api\_key : Your API key to access the functions of the service VirusTotal (str). How to get the api key is described in: [https://developers.virustotal.com/v3.0/reference#getting-started.](https://developers.virustotal.com/v3.0/reference#getting-started)
- *timeout* : Server response timeout (int). Optional.
- *proxies* : The protocol and the URL of the proxy server (dict). Optional.

### <span id="page-16-3"></span><span id="page-16-0"></span>**3.3.2 get\_version\_api()**

Return the API version values.

#### Arguments:

None.

#### Return value:

String containing API version (version 3).

#### Usage:

```
import vtapi3
   ...
vt_api = vtapi3.VirusTotalAPI('<API key>')
version_api = vt_api.get_version_api()
print(version_api)
   ...
```
### <span id="page-16-1"></span>**3.3.3 get\_last\_http\_error()**

Return the HTTP status code of last operation.

#### Arguments:

None.

#### Return value:

HTTP status code of last operation.

#### Usage:

```
import vtapi3
   ...
vt_api = vtapi3.VirusTotalAPI('<API key>')
http_error = vt_api.get_last_http_error()
print(http_error)
   ...
```
## <span id="page-16-2"></span>**3.3.4 get\_last\_result()**

Return the result of executing methods of subclasses of this class (added in version 1.0.3).

#### Arguments:

None.

#### Return value:

Result of the last execution of a subclass method of this class.

#### Usage:

```
import vtapi3
  ...
vt_api = vtapi3.VirusTotalAPI('<API key>')
result = vt_api.get_last_result()
print(result)
  ...
```
# CHAPTER 4

## **VirusTotalAPIFiles**

<span id="page-18-3"></span><span id="page-18-0"></span>The analysis new files and retrieving information about any file from the VirusTotal database methods are defined in the class.

## <span id="page-18-1"></span>**4.1 Methods:**

### <span id="page-18-2"></span>**4.1.1 get\_file\_id(file\_path, hash\_alg)**

Get SHA256, SHA1 or MD5 file identifier.

#### Arguments:

- file\_path : Path to the file to be scanned (str).
- hash\_alg : Necessary identifier (sha256, sha1 or md5). The default value is sha256.

#### Return value:

The SHA256, SHA1 or MD5 identifier of the file (str).

#### Exception:

- *[VirusTotalAPIError](#page-54-0)* (File not found): In case the file you want to upload to the server is not found.
- *[VirusTotalAPIError](#page-54-0)* (Permission error): In case do not have access rights to the file.

Usage:

```
from vtapi3 import VirusTotalAPIFiles, VirusTotalAPIError
    ...
try:
    file_id = VirusTotalAPIFiles.get_file_id('<file path>')
except VirusTotalAPIError as err:
    print(err, err.err_code)
```

```
else:
    print(file_id)
    ...
```
### <span id="page-19-0"></span>**4.1.2 upload(file\_path)**

Upload and analyse a file.

#### Arguments:

```
• file_path : Path to the file to be scanned (str).
```
#### Return value:

The response from the server as a byte sequence.

#### Exception:

- *[VirusTotalAPIError](#page-54-0)* (Connection error): In case of server connection errors.
- *[VirusTotalAPIError](#page-54-0)* (Timeout error): If the response timeout from the server is exceeded.
- *[VirusTotalAPIError](#page-54-0)* (File not found): In case the file you want to upload to the server is not found.
- *[VirusTotalAPIError](#page-54-0)* (Permission error): In case do not have access rights to the file.

Usage:

```
from vtapi3 import VirusTotalAPIFiles, VirusTotalAPIError
   ...
vt_api_files = VirusTotalAPIFiles('<API key>')
try:
    result = vt_api_files.upload('<file path>')
except VirusTotalAPIError as err:
    print(err, err.err_code)
else:
    if vt_api_files.get_last_http_error() == vt_api_files.HTTP_OK:
        result = json.loads(result)
        result = json.dumps(result, sort_keys=False, indent=4)
       print(result)
    else:
        print('HTTP Error [' + str(vt_api_files.get_last_http_error()) +']')
    ...
```
Note: The total payload size can not exceed 32 MB. For uploading larger files see the *[get\\_upload\\_url\(\)](#page-20-0)* .

#### Example response:

When  $\_\text{last}$  http  $\_\text{error}$  = HTTP  $\_\text{OK}$  and after conversion to JSON, the response will look like this:

```
{
  "data": {
   "type": "analysis",
    "id": "NjY0MjRlOTFjMDIyYTkyNWM0NjU2NWQzYWNlMzFmZmI6MTQ3NTA0ODI3Nw=="
  }
}
```
### <span id="page-20-2"></span><span id="page-20-0"></span>**4.1.3 get\_upload\_url()**

Get a URL for uploading files larger than 32 MB.

#### Arguments:

None.

#### Return value:

The response from the server as a byte sequence.

#### Exception:

- *[VirusTotalAPIError](#page-54-0)* (Connection error): In case of server connection errors.
- *[VirusTotalAPIError](#page-54-0)* (Timeout error): If the response timeout from the server is exceeded.

#### Usage:

```
from vtapi3 import VirusTotalAPIFiles, VirusTotalAPIError
   ...
vt_api_files = VirusTotalAPIFiles('<API key>')
try:
   result = vt_api_files.get_upload_url()
except VirusTotalAPIError as err:
   print(err, err.err_code)
else:
    if vt_api_files.get_last_http_error() == vt_api_files.HTTP_OK:
        result = json.loads(result)
        result = json.dumps(result, sort_keys=False, indent=4)
       print(result)
    else:
        print('HTTP Error [' + str(vt_api_files.get_last_http_error()) +']')
    ...
```
#### Example response:

{

When  $\_\text{last}\_\text{http\_error} = \text{HTTP\_OK}$  and after conversion to JSON, the response will look like this:

```
"data": "http://www.virustotal.com/_ah/upload/AMmfu6b-_DXUeFe36Sb3b0F4B8mH9Nb-
˓→CHbRoUNVOPwG/"
}
```
### <span id="page-20-1"></span>**4.1.4 get\_report(file\_id)**

Retrieve information about a file.

#### Arguments:

• fle id: SHA-256, SHA-1 or MD5 identifying the file (str).

#### Return value:

The response from the server as a byte sequence.

#### <span id="page-21-1"></span>Exception:

- *[VirusTotalAPIError](#page-54-0)* (Connection error): In case of server connection errors.
- *[VirusTotalAPIError](#page-54-0)* (Timeout error): If the response timeout from the server is exceeded.

Usage:

```
from vtapi3 import VirusTotalAPIFiles, VirusTotalAPIError
   ...
vt_api_files = VirusTotalAPIFiles('<API key>')
try:
    result = vt_api_files.get_report('<file id>')
except VirusTotalAPIError as err:
   print(err, err.err_code)
else:
    if vt_api_files.get_last_http_error() == vt_api_files.HTTP_OK:
        result = json.loads(result)
        result = json.dumps(result, sort_keys=False, indent=4)
        print(result)
    else:
        print('HTTP Error [' + str(vt_api_files.get_last_http_error()) +']')
    ...
```
### <span id="page-21-0"></span>**4.1.5 analyse(file\_id)**

Reanalyse a file already in VirusTotal.

#### Arguments:

• fle\_id: SHA-256, SHA-1 or MD5 identifying the file (str).

#### Return value:

The response from the server as a byte sequence.

#### Exception:

- *[VirusTotalAPIError](#page-54-0)* (Connection error): In case of server connection errors.
- *[VirusTotalAPIError](#page-54-0)* (Timeout error): If the response timeout from the server is exceeded.

Usage:

```
from vtapi3 import VirusTotalAPIFiles, VirusTotalAPIError
   ...
vt_api_files = VirusTotalAPIFiles('<API key>')
try:
    result = vt_api_files.analyse('<file id>')
except VirusTotalAPIError as err:
   print(err, err.err_code)
else:
    if vt_api_files.get_last_http_error() == vt_api_files.HTTP_OK:
        result = json.loads(result)
        result = json.dumps(result, sort_keys=False, indent=4)
        print(result)
   else:
        print('HTTP Error [' + str(vt_api_files.get_last_http_error()) +']')
    ...
```
#### <span id="page-22-2"></span>Example response:

When  $\_\text{last}$ http $\_\text{error}$  = HTTP $\_\text{OK}$  and after conversion to JSON, the response will look like this:

```
{
  "data": {
    "type": "analysis",
    "id": "NjY0MjRlOTFjMDIyYTkyNWM0NjU2NWQzYWNlMzFmZmI6MTQ3NTA0ODI3Nw=="
  }
}
```
### <span id="page-22-0"></span>**4.1.6 get\_comments(file\_id, limit, cursor)**

Retrieve comments for a file.

#### Arguments:

- fle\_id : SHA-256, SHA-1 or MD5 identifying the file (str).
- limit : Maximum number of comments to retrieve (int). The default value is 10.
- cursor : Continuation cursor (str). The default value is ''.

#### Return value:

The response from the server as a byte sequence.

#### Exception:

- *[VirusTotalAPIError](#page-54-0)* (Connection error): In case of server connection errors.
- *[VirusTotalAPIError](#page-54-0)* (Timeout error): If the response timeout from the server is exceeded.

#### Usage:

```
from vtapi3 import VirusTotalAPIFiles, VirusTotalAPIError
   ...
vt_api_files = VirusTotalAPIFiles('<API key>')
try:
   result = vt_api_files.get_comments('<file id>', 5)
except VirusTotalAPIError as err:
   print(err, err.err_code)
else:
    if vt_api_files.get_last_http_error() == vt_api_files.HTTP_OK:
        result = json.loads(result)
        result = json.dumps(result, sort_keys=False, indent=4)
       print(result)
    else:
        print('HTTP Error [' + str(vt_api_files.get_last_http_error()) +']')
    ...
```
### <span id="page-22-1"></span>**4.1.7 put\_comments(file\_id, text)**

Add a comment to a file.

Arguments:

- <span id="page-23-0"></span>• fle id: SHA-256, SHA-1 or MD5 identifying the file (str).
- text: Text of the comment (str). Any word starting with # in your comment's text will be considered a tag, and added to the comment's tag attribute.

#### Return value:

The response from the server as a byte sequence.

#### Exception:

- *[VirusTotalAPIError](#page-54-0)* (Connection error): In case of server connection errors.
- *[VirusTotalAPIError](#page-54-0)* (Timeout error): If the response timeout from the server is exceeded.

Usage:

```
from vtapi3 import VirusTotalAPIFiles, VirusTotalAPIError
   ...
vt_api_files = VirusTotalAPIFiles('<API key>')
try:
    result = vt_api_files.put_comment('<file id>', '<text of the comment>')
except VirusTotalAPIError as err:
   print(err, err.err_code)
else:
    if vt_api_files.get_last_http_error() == vt_api_files.HTTP_OK:
        result = json.loads(result)
        result = json.dumps(result, sort_keys=False, indent=4)
        print(result)
    else:
        print('HTTP Error [' + str(vt_api_files.get_last_http_error()) +']')
    ...
```
Example response:

When  $\_\text{last}\_\text{http__error} = \text{HTTP}\_\text{OK}$  and after conversion to JSON, the response will look like this:

```
{
  "data": {
   "type": "comment",
    "id": "<comment's ID>",
   "links": {
      "self": "https://www.virustotal.com/api/v3/comments/<comment's ID>"
   },
   "attributes": {
     "date": 1521725475,
      "tags": ["ipsum"],
      "html": "Lorem #ipsum dolor sit ...",
      "text": "Lorem #ipsum dolor sit ...",
      "votes": {
        "abuse": 0,
        "negative": 0,
        "positive": 0
      }
   }
  }
}
```
### <span id="page-24-2"></span><span id="page-24-0"></span>**4.1.8 get\_votes(file\_id, limit, cursor)**

Retrieve votes for a file.

#### Arguments:

- fle\_id: SHA-256, SHA-1 or MD5 identifying the file (str).
- limit : Maximum number of vites to retrieve (int). The default value is 10.
- cursor : Continuation cursor (str). The default value is ''.

#### Return value:

The response from the server as a byte sequence.

#### Exception:

- *[VirusTotalAPIError](#page-54-0)* (Connection error): In case of server connection errors.
- *[VirusTotalAPIError](#page-54-0)* (Timeout error): If the response timeout from the server is exceeded.

Usage:

```
from vtapi3 import VirusTotalAPIFiles, VirusTotalAPIError
   ...
vt_api_files = VirusTotalAPIFiles('<API key>')
try:
    result = vt_api_files.get_votes('<file id>', 5)
except VirusTotalAPIError as err:
   print(err, err.err_code)
else:
    if vt_api_files.get_last_http_error() == vt_api_files.HTTP_OK:
        result = json.loads(result)
        result = json.dumps(result, sort_keys=False, indent=4)
        print(result)
    else:
        print('HTTP Error [' + str(vt_api_files.get_last_http_error()) +']')
    ...
```
### <span id="page-24-1"></span>**4.1.9 put\_votes(file\_id, malicious)**

Add a vote to a file.

#### Arguments:

- fle\_id: SHA-256, SHA-1 or MD5 identifying the file (str).
- malicious : Determines a malicious (True) or harmless (False) file (bool). The default value is False.

#### Return value:

The response from the server as a byte sequence.

#### Exception:

- *[VirusTotalAPIError](#page-54-0)* (Connection error): In case of server connection errors.
- *[VirusTotalAPIError](#page-54-0)* (Timeout error): If the response timeout from the server is exceeded.

#### Usage:

```
from vtapi3 import VirusTotalAPIFiles, VirusTotalAPIError
   ...
vt_api_files = VirusTotalAPIFiles('<API key>')
try:
   result = vt_api_files.put_votes('<file id>', True)
except VirusTotalAPIError as err:
   print(err, err.err_code)
else:
    if vt_api_files.get_last_http_error() == vt_api_files.HTTP_OK:
        result = json.loads(result)
        result = json.dumps(result, sort_keys=False, indent=4)
        print(result)
    else:
        print('HTTP Error [' + str(vt_api_files.get_last_http_error()) +']')
    ...
```
### <span id="page-25-0"></span>**4.1.10 get\_relationship(file\_id, relationship, limit, cursor)**

Retrieve objects related to a file.

#### Arguments:

- fle\_id : SHA-256, SHA-1 or MD5 identifying the file (str).
- relationship: Relationship name (str). The default value is /behaviours. For more information, see [https://developers.virustotal.com/v3.0/reference#files-relationships.](https://developers.virustotal.com/v3.0/reference#files-relationships)
- limit : Maximum number of related objects to retrieve (int). The default value is 10.
- cursor : Continuation cursor (str). The default value is ''.

#### Return value:

The response from the server as a byte sequence.

#### Exception:

- *[VirusTotalAPIError](#page-54-0)* (Connection error): In case of server connection errors.
- *[VirusTotalAPIError](#page-54-0)* (Timeout error): If the response timeout from the server is exceeded.

Usage:

```
from vtapi3 import VirusTotalAPIFiles, VirusTotalAPIError
   ...
vt_api_files = VirusTotalAPIFiles('<API key>')
try:
    result = vt_api_files.get_relationship('<file id>', 'bundled_files')
except VirusTotalAPIError as err:
   print(err, err.err_code)
else:
    if vt_api_files.get_last_http_error() == vt_api_files.HTTP_OK:
        result = json.loads(result)
        result = json.dumps(result, sort_keys=False, indent=4)
        print(result)
    else:
        print('HTTP Error [' + str(vt_api_files.get_last_http_error()) +']')
    ...
```
### <span id="page-26-2"></span><span id="page-26-0"></span>**4.1.11 get\_behaviours(sandbox\_id)**

Get the PCAP for the sandbox.

#### Arguments:

• sandbox\_id : Identifier obtained using the *[get\\_relationship\(file\\_id, relationship, limit, cursor\)](#page-25-0)* method with the value of the relationship argument equal to behaviours (str).

#### Return value:

The response from the server as a byte sequence.

#### Exception:

- *[VirusTotalAPIError](#page-54-0)* (Connection error): In case of server connection errors.
- *[VirusTotalAPIError](#page-54-0)* (Timeout error): If the response timeout from the server is exceeded.

Usage:

```
from vtapi3 import VirusTotalAPIFiles, VirusTotalAPIError
   ...
vt_api_files = VirusTotalAPIFiles('<API key>')
try:
   result = vt_api_files.get_relationship('<file id>', 'bundled_files')
except VirusTotalAPIError as err:
   print(err, err.err_code)
else:
    if vt_api_files.get_last_http_error() == vt_api_files.HTTP_OK:
        result = json.loads(result)
        result = json.dumps(result, sort_keys=False, indent=4)
        print(result)
    else:
        print('HTTP Error [' + str(vt_api_files.get_last_http_error()) +']')
    ...
```
### <span id="page-26-1"></span>**4.1.12 get\_download\_url(file\_id)**

Get a download URL for a file (added in version 1.2.0).

Warning: This function is only available for users with special privileges. You need a private key to access the VirusTotal API.

#### Arguments:

• file\_id: SHA-256, SHA-1 or MD5 identifying the file (str).

#### Return value:

The response from the server as a byte sequence.

#### Exception:

- <span id="page-27-1"></span>• *[VirusTotalAPIError](#page-54-0)* (Connection error): In case of server connection errors.
- *[VirusTotalAPIError](#page-54-0)* (Timeout error): If the response timeout from the server is exceeded.

#### Usage:

```
from vtapi3 import VirusTotalAPIFiles, VirusTotalAPIError
   ...
vt_api_files = VirusTotalAPIFiles('<API key>')
try:
   result = vt_api_files.get_download_url('<file id>')
except VirusTotalAPIError as err:
   print(err, err.err_code)
else:
   if vt_api_files.get_last_http_error() == vt_api_files.HTTP_OK:
       result = json.loads(result)
       result = json.dumps(result, sort_keys=False, indent=4)
       print(result)
   else:
       print('HTTP Error [' + str(vt_api_files.get_last_http_error()) +']')
    ...
```
### <span id="page-27-0"></span>**4.1.13 get\_download(file\_id)**

Download a file (added in version 1.2.0).

Warning: This function is only available for users with special privileges. You need a private key to access the VirusTotal API.

#### Arguments:

• file\_id: SHA-256, SHA-1 or MD5 identifying the file (str).

#### Return value:

The response from the server as a byte sequence.

#### Exception:

- *[VirusTotalAPIError](#page-54-0)* (Connection error): In case of server connection errors.
- *[VirusTotalAPIError](#page-54-0)* (Timeout error): If the response timeout from the server is exceeded.

#### Usage:

```
from vtapi3 import VirusTotalAPIFiles, VirusTotalAPIError
   ...
vt_api_files = VirusTotalAPIFiles('<API key>')
try:
   result = vt_api_files.get_download('<file id>')
except VirusTotalAPIError as err:
    print(err, err.err_code)
else:
    if vt_api_files.get_last_http_error() == vt_api_files.HTTP_OK:
        result = json.loads(result)
        result = json.dumps(result, sort_keys=False, indent=4)
```

```
print(result)
else:
   print('HTTP Error [' + str(vt_api_files.get_last_http_error()) +']')
...
```
# CHAPTER 5

## VirusTotalAPIUrls

<span id="page-30-4"></span><span id="page-30-0"></span>The analysis new URLs and retrieving information about any URLs from the VirusTotal database methods are defined in the class.

## <span id="page-30-1"></span>**5.1 Methods:**

### <span id="page-30-2"></span>**5.1.1 get\_url\_id\_base64(url)**

Get base64 encoded URL identifier.

Arguments:

• url : The URL for which you want to get the identifier (str).

#### Return value:

The identifier of the url, base64 encoded (str).

Usage:

```
from vtapi3 import VirusTotalAPIUrls
    ...
url_id = VirusTotalAPIUrls.get_url_id_base64('<url>')
print(url_id)
    ...
```
### <span id="page-30-3"></span>**5.1.2 get\_url\_id\_sha256(url)**

Get the URL identifier as a SHA256 hash.

#### <span id="page-31-1"></span>Arguments:

• url: The URL for which you want to get the identifier (str).

#### Return value:

The identifier of the url, SHA256 encoded (str).

#### Usage:

```
from vtapi3 import VirusTotalAPIUrls
    ...
url_id = VirusTotalAPIUrls.get_url_id_sha256('<url>')
print(url_id)
    ...
```
### <span id="page-31-0"></span>**5.1.3 upload(url)**

Upload URL for analysis.

#### Arguments:

• url : URL to be analyzed (str).

#### Return value:

The response from the server as a byte sequence.

#### Exception:

- *[VirusTotalAPIError](#page-54-0)* (Connection error): In case of server connection errors.
- *[VirusTotalAPIError](#page-54-0)* (Timeout error): If the response timeout from the server is exceeded.

Usage:

```
from vtapi3 import VirusTotalAPIUrls, VirusTotalAPIError
   ...
vt_api_urls = VirusTotalAPIUrls('<API key>')
try:
   result = vt_api_urls.upload('<url>')
except VirusTotalAPIError as err:
   print(err, err.err_code)
else:
   if vt_api_urls.get_last_http_error() == vt_api_urls.HTTP_OK:
       result = json.loads(result)
       result = json.dumps(result, sort_keys=False, indent=4)
       print(result)
    else:
       print('HTTP Error [' + str(vt_api_urls.get_last_http_error()) +']')
    ...
```
#### Response structure:

When last\_http\_error = HTTP\_OK and after conversion to JSON, the response structure will look like this:

```
"data": {"id": "<string>", "type": "analysis"}
```
{

}

### <span id="page-32-2"></span><span id="page-32-0"></span>**5.1.4 get\_report(url\_id)**

Retrieve information about an URL.

#### Arguments:

• url\_id : URL identifier (str). This identifier can adopt two forms: the SHA-256 of the canonized URL (method  $get\_url\_id\_sha256(url)$ ), the string resulting from encoding the URL in base64 without the "=" padding (method *[get\\_url\\_id\\_base64\(url\)](#page-30-2)* ).

#### Return value:

The response from the server as a byte sequence.

#### Exception:

- *[VirusTotalAPIError](#page-54-0)* (Connection error): In case of server connection errors.
- *[VirusTotalAPIError](#page-54-0)* (Timeout error): If the response timeout from the server is exceeded.

#### Usage:

```
from vtapi3 import VirusTotalAPIUrls, VirusTotalAPIError
   ...
vt api urls = VirusTotalAPIUrls('<API key>')
try:
    result = vt_api_urls.get_report('<url id>')
except VirusTotalAPIError as err:
   print(err, err.err_code)
else:
    if vt_api_urls.get_last_http_error() == vt_api_urls.HTTP_OK:
        result = json.loads(result)
        result = json.dumps(result, sort_keys=False, indent=4)
        print(result)
    else:
        print('HTTP Error [' + str(vt_api_urls.get_last_http_error()) +']')
    ...
```
#### Response structure:

When last\_http\_error = HTTP\_OK and after conversion to JSON, the response structure will look like this (for more information, see [https://developers.virustotal.com/v3.0/reference#ip-object\)](https://developers.virustotal.com/v3.0/reference#ip-object):

{ **"data"**: "<URL OBJECT>" }

### <span id="page-32-1"></span>**5.1.5 analyse(url\_id)**

Analyse an URL.

Arguments:

<span id="page-33-1"></span>• url id : URL identifier (str). This identifier can adopt two forms: the SHA-256 of the canonized URL (method  $get\_url\_id\_sha256(url)$ ), the string resulting from encoding the URL in base64 without the "=" padding (method *[get\\_url\\_id\\_base64\(url\)](#page-30-2)* ).

#### Return value:

The response from the server as a byte sequence.

#### Exception:

- *[VirusTotalAPIError](#page-54-0)* (Connection error): In case of server connection errors.
- *[VirusTotalAPIError](#page-54-0)* (Timeout error): If the response timeout from the server is exceeded.

Usage:

```
from vtapi3 import VirusTotalAPIUrls, VirusTotalAPIError
   ...
vt_api_urls = VirusTotalAPIUrls('<API key>')
try:
   result = vt_api_urls.analyse('<url id>')
except VirusTotalAPIError as err:
   print(err, err.err_code)
else:
    if vt_api_urls.get_last_http_error() == vt_api_urls.HTTP_OK:
        result = json.loads(result)
        result = json.dumps(result, sort_keys=False, indent=4)
        print(result)
    else:
        print('HTTP Error [' + str(vt_api_urls.get_last_http_error()) +']')
    ...
```
#### Response structure:

When  $\_\text{last}\_\text{http__error} = \text{HTTP}\_\text{OK}$  and after conversion to JSON, the response structure will look like this:

```
"data": {"id": "<string>", "type": "analysis"}
```
### <span id="page-33-0"></span>**5.1.6 get\_comments(url\_id, limit, cursor)**

Retrieve comments for an URL.

#### Arguments:

{

}

- url\_id : URL identifier (str). This identifier can adopt two forms: the SHA-256 of the canonized URL (method  $get\_url\_id\_sha256(url)$ ), the string resulting from encoding the URL in base64 without the "=" padding (method *[get\\_url\\_id\\_base64\(url\)](#page-30-2)* ).
- limit : Maximum number of comments to retrieve (int). The default value is 10.
- cursor : Continuation cursor (str). The default value is ''.

#### Return value:

The response from the server as a byte sequence.

#### Exception:

- <span id="page-34-1"></span>• *[VirusTotalAPIError](#page-54-0)* (Connection error): In case of server connection errors.
- *[VirusTotalAPIError](#page-54-0)* (Timeout error): If the response timeout from the server is exceeded.

#### Usage:

```
from vtapi3 import VirusTotalAPIUrls, VirusTotalAPIError
   ...
vt_api_urls = VirusTotalAPIUrls('<API key>')
try:
    result = vt_api_urls.get_comments('<url id>', 5)
except VirusTotalAPIError as err:
   print(err, err.err_code)
else:
   if vt_api_urls.get_last_http_error() == vt_api_urls.HTTP_OK:
        result = json.loads(result)
        result = json.dumps(result, sort_keys=False, indent=4)
        print(result)
    else:
        print('HTTP Error [' + str(vt_api_urls.get_last_http_error()) +']')
    ...
```
### <span id="page-34-0"></span>**5.1.7 put\_comments(url\_id, text)**

Add a comment to a URL.

#### Arguments:

- url\_id : URL identifier (str). This identifier can adopt two forms: the SHA-256 of the canonized URL (method  $get\_url\_id\_sha256(url)$ ), the string resulting from encoding the URL in base64 without the "=" padding (method *[get\\_url\\_id\\_base64\(url\)](#page-30-2)* ).
- text : Text of the comment (str). Any word starting with # in your comment's text will be considered a tag, and added to the comment's tag attribute.

#### Return value:

The response from the server as a byte sequence.

#### Exception:

- *[VirusTotalAPIError](#page-54-0)* (Connection error): In case of server connection errors.
- *[VirusTotalAPIError](#page-54-0)* (Timeout error): If the response timeout from the server is exceeded.

#### Usage:

```
from vtapi3 import VirusTotalAPIUrls, VirusTotalAPIError
   ...
vt_api_urls = VirusTotalAPIUrls('<API key>')
try:
   result = vt_api_urls.put_comment('<url id>', '<text of the comment>')
except VirusTotalAPIError as err:
   print(err, err.err_code)
else:
   if vt api_urls.get_last_http_error() == vt_api_urls.HTTP_OK:
       result = json.loads(result)
        result = json.dumps(result, sort_keys=False, indent=4)
```

```
print(result)
else:
    print('HTTP Error [' + str(vt_api_urls.get_last_http_error()) +']')
...
```
### <span id="page-35-0"></span>**5.1.8 get\_votes(url\_id, limit, cursor)**

Retrieve votes for a URL.

#### Arguments:

- url\_id : URL identifier (str). This identifier can adopt two forms: the SHA-256 of the canonized URL (method  $get\_url\_id\_sha256(url)$ ), the string resulting from encoding the URL in base64 without the "=" padding (method *[get\\_url\\_id\\_base64\(url\)](#page-30-2)* ).
- limit : Maximum number of vites to retrieve (int). The default value is 10.
- cursor : Continuation cursor (str). The default value is ''.

#### Return value:

The response from the server as a byte sequence.

#### Exception:

- *[VirusTotalAPIError](#page-54-0)* (Connection error): In case of server connection errors.
- *[VirusTotalAPIError](#page-54-0)* (Timeout error): If the response timeout from the server is exceeded.

Usage:

```
from vtapi3 import VirusTotalAPIUrls, VirusTotalAPIError
   ...
vt_api_urls = VirusTotalAPIUrls('<API key>')
try:
   result = vt_api_urls.get_votes('<url id>', 5)
except VirusTotalAPIError as err:
   print(err, err.err_code)
else:
    if vt_api_urls.get_last_http_error() == vt_api_urls.HTTP_OK:
        result = json.loads(result)
        result = json.dumps(result, sort_keys=False, indent=4)
        print(result)
    else:
        print('HTTP Error [' + str(vt_api_urls.get_last_http_error()) +']')
    ...
```
### <span id="page-35-1"></span>**5.1.9 put\_votes(url\_id, malicious)**

Add a vote to a URL.

#### Arguments:

- <span id="page-36-1"></span>• url id : URL identifier (str). This identifier can adopt two forms: the SHA-256 of the canonized URL (method  $get\_url\_id\_sha256(url)$ ), the string resulting from encoding the URL in base64 without the "=" padding (method *[get\\_url\\_id\\_base64\(url\)](#page-30-2)* ).
- malicious : Determines a malicious (True) or harmless (False) URL (bool). The default value is False.

#### Return value:

The response from the server as a byte sequence.

#### Exception:

- *[VirusTotalAPIError](#page-54-0)* (Connection error): In case of server connection errors.
- *[VirusTotalAPIError](#page-54-0)* (Timeout error): If the response timeout from the server is exceeded.

#### Usage:

```
from vtapi3 import VirusTotalAPIUrls, VirusTotalAPIError
   ...
vt_api_urls = VirusTotalAPIUrls('<API key>')
try:
    result = vt_api_urls.put_votes('<url id>', True)
except VirusTotalAPIError as err:
   print(err, err.err_code)
else:
    if vt_api_urls.get_last_http_error() == vt_api_urls.HTTP_OK:
        result = json.loads(result)
        result = json.dumps(result, sort_keys=False, indent=4)
        print(result)
    else:
        print('HTTP Error [' + str(vt_api_urls.get_last_http_error()) +']')
    ...
```
### <span id="page-36-0"></span>**5.1.10 get\_network\_location(url\_id)**

Get the domain or IP address for a URL.

#### Arguments:

• url id : URL identifier (str). This identifier can adopt two forms: the SHA-256 of the canonized URL (method *get url id sha256(url)* ), the string resulting from encoding the URL in base64 without the "=" padding (method *[get\\_url\\_id\\_base64\(url\)](#page-30-2)* ).

#### Return value:

The response from the server as a byte sequence.

#### Exception:

- *[VirusTotalAPIError](#page-54-0)* (Connection error): In case of server connection errors.
- *[VirusTotalAPIError](#page-54-0)* (Timeout error): If the response timeout from the server is exceeded.

Usage:

```
from vtapi3 import VirusTotalAPIUrls, VirusTotalAPIError
   ...
vt_api_urls = VirusTotalAPIUrls('<API key>')
try:
```

```
result = vt_api_urls.get_network_location('<url id>')
except VirusTotalAPIError as err:
   print(err, err.err_code)
else:
    if vt_api_urls.get_last_http_error() == vt_api_urls.HTTP_OK:
        result = json.loads(result)
        result = json.dumps(result, sort_keys=False, indent=4)
        print(result)
    else:
        print('HTTP Error [' + str(vt_api_urls.get_last_http_error()) +']')
    ...
```
#### Response structure:

{

}

When  $\_\text{last}\_\text{http__error} = \text{HTTP}\_\text{OK}$  and after conversion to JSON, the response structure will look like this:

```
"data": "<DOMAIN OBJECT> or <IP OBJECT>",
"links": {"self": "<string>"}
```
### <span id="page-37-0"></span>**5.1.11 get\_relationship(url\_id, relationship, limit, cursor)**

Retrieve objects related to an URL.

Arguments:

- url\_id : URL identifier (str). This identifier can adopt two forms: the SHA-256 of the canonized URL (method *[get\\_url\\_id\\_sha256\(url\)](#page-30-3)*), the string resulting from encoding the URL in base64 without the "=" padding (method *[get\\_url\\_id\\_base64\(url\)](#page-30-2)* ).
- relationship: Relationship name (str). The default value is /last\_serving\_ip\_address. For more information, see [https://developers.virustotal.com/v3.0/reference#urls-relationships.](https://developers.virustotal.com/v3.0/reference#urls-relationships)
- limit : Maximum number of related objects to retrieve (int). The default value is 10.
- cursor: Continuation cursor (str). The default value is ".

#### Return value:

The response from the server as a byte sequence.

#### Exception:

- *[VirusTotalAPIError](#page-54-0)* (Connection error): In case of server connection errors.
- *[VirusTotalAPIError](#page-54-0)* (Timeout error): If the response timeout from the server is exceeded.

Usage:

```
from vtapi3 import VirusTotalAPIUrls, VirusTotalAPIError
   ...
vt_api_urls = VirusTotalAPIUrls('<API key>')
try:
   result = vt_api_urls.get_relationship('<url id>', 'graphs')
except VirusTotalAPIError as err:
```

```
print(err, err.err_code)
else:
   if vt_api_urls.get_last_http_error() == vt_api_urls.HTTP_OK:
        result = json.loads(result)
        result = json.dumps(result, sort_keys=False, indent=4)
       print(result)
   else:
       print('HTTP Error [' + str(vt_api_urls.get_last_http_error()) +']')
    ...
```
# CHAPTER 6

## VirusTotalAPIDomains

<span id="page-40-3"></span><span id="page-40-0"></span>The retrieving information about any domain from the VirusTotal database methods are defined in the class.

## <span id="page-40-1"></span>**6.1 Methods:**

### <span id="page-40-2"></span>**6.1.1 get\_report(domain)**

Retrieve information about an Internet domain.

#### Arguments:

• domain : Domain name (str).

#### Return value:

The response from the server as a byte sequence.

#### Exception:

- *[VirusTotalAPIError](#page-54-0)* (Connection error): In case of server connection errors.
- *[VirusTotalAPIError](#page-54-0)* (Timeout error): If the response timeout from the server is exceeded.

Usage:

```
from vtapi3 import VirusTotalAPIDomains, VirusTotalAPIError
   ...
vt_api_domains = VirusTotalAPIDomains('<API key>')
try:
   result = vt_api_domains.get_report('<domain>')
except VirusTotalAPIError as err:
   print(err, err.err_code)
else:
    if vt_api_domains.get_last_http_error() == vt_api_domains.HTTP_OK:
```

```
result = json.loads(result)
    result = json.dumps(result, sort_keys=False, indent=4)
   print(result)
else:
   print('HTTP Error [' + str(vt_api_domains.get_last_http_error()) +']')
...
```
Example response:

When  $\_\text{last}\_\text{http__error} = \text{HTTP}\_\text{OK}$  and after conversion to JSON, the response will look like this:

```
{
  "data": {
   "type": "domain",
    "id": "virustotal.com",
   "links": {
      "self": "https://virustotal.com/api/v3/domains/virustotal.com"
   },
   "attributes": {
     "categories": {
       "Alexa": "services",
       "BitDefender": "computersandsoftware",
       "TrendMicro": "computers internet",
       "Websense ThreatSeeker": "computer security"
      },
      "creation_date": 1032308169,
      "last_update_date": 1389199030,
      "registrar": "MarkMonitor Inc.",
      "reputation": 13,
      "total_votes": {
        "harmless": 2,
        "malicious": 0
      },
        "whois": "Domain Name: VIRUSTOTAL.COM\r\n Registry Domain ID: ...",
      "whois_date": 1560599498
   }
 }
}
```
### <span id="page-41-0"></span>**6.1.2 get\_comments(domain, limit, cursor)**

Retrieve comments for an Internet domain.

#### Arguments:

- domain : Domain name (str).
- limit : Maximum number of comments to retrieve (int). The default value is 10.
- cursor : Continuation cursor (str). The default value is ''.

#### Return value:

The response from the server as a byte sequence.

#### Exception:

- <span id="page-42-1"></span>• *[VirusTotalAPIError](#page-54-0)* (Connection error): In case of server connection errors.
- *[VirusTotalAPIError](#page-54-0)* (Timeout error): If the response timeout from the server is exceeded.

#### Usage:

```
from vtapi3 import VirusTotalAPIDomains, VirusTotalAPIError
   ...
vt_api_domains = VirusTotalAPIDomains('<API key>')
try:
   result = vt_api_domains.get_comments('<domain>', 5)
except VirusTotalAPIError as err:
   print(err, err.err_code)
else:
   if vt_api_domains.get_last_http_error() == vt_api_domains.HTTP_OK:
       result = json.loads(result)
       result = json.dumps(result, sort_keys=False, indent=4)
       print(result)
   else:
       print('HTTP Error [' + str(vt_api_domains.get_last_http_error()) +']')
    ...
```
### <span id="page-42-0"></span>**6.1.3 put\_comments(domain, text)**

Add a comment to an Internet domain..

#### Arguments:

- domain : Domain name (str).
- text : Text of the comment (str). Any word starting with # in your comment's text will be considered a tag, and added to the comment's tag attribute.

#### Return value:

The response from the server as a byte sequence.

Exception:

- *[VirusTotalAPIError](#page-54-0)* (Connection error): In case of server connection errors.
- *[VirusTotalAPIError](#page-54-0)* (Timeout error): If the response timeout from the server is exceeded.

Usage:

```
from vtapi3 import VirusTotalAPIDomains, VirusTotalAPIError
   ...
vt_api_domainss = VirusTotalAPIDomains('<API key>')
try:
    result = vt_api_domains.put_comment('<domain>', '<text of the comment>')
except VirusTotalAPIError as err:
   print(err, err.err_code)
else:
   if vt_api_domains.get_last_http_error() == vt_api_domains.HTTP_OK:
       result = json.loads(result)
       result = json.dumps(result, sort_keys=False, indent=4)
       print(result)
    else:
```

```
print('HTTP Error [' + str(vt_api_domains.get_last_http_error()) +']')
```
### <span id="page-43-0"></span>**6.1.4 get\_relationship(domain, relationship, limit, cursor)**

Retrieve objects related to an Internet domain.

#### Arguments:

...

- domain : Domain name (str).
- relationship : Relationship name (str). The default value is /resolutions. For more information, see [https://developers.virustotal.com/v3.0/reference#domains-relationships.](https://developers.virustotal.com/v3.0/reference#domains-relationships)
- limit : Maximum number of related objects to retrieve (int). The default value is 10.
- cursor : Continuation cursor (str). The default value is ''.

#### Return value:

The response from the server as a byte sequence.

#### Exception:

- *[VirusTotalAPIError](#page-54-0)* (Connection error): In case of server connection errors.
- *[VirusTotalAPIError](#page-54-0)* (Timeout error): If the response timeout from the server is exceeded.

Usage:

```
from vtapi3 import VirusTotalAPIDomains, VirusTotalAPIError
   ...
vt_api_domains = VirusTotalAPIDomains('<API key>')
try:
    result = vt_api_domains.get_relationship('<domain>', 'downloaded_files')
except VirusTotalAPIError as err:
   print(err, err.err_code)
else:
   if vt_api_domains.get_last_http_error() == vt_api_domains.HTTP_OK:
       result = json.loads(result)
        result = json.dumps(result, sort_keys=False, indent=4)
       print(result)
   else:
       print('HTTP Error [' + str(vt_api_domains.get_last_http_error()) +']')
    ...
```
### <span id="page-43-1"></span>**6.1.5 get\_votes(domain, limit, cursor)**

Retrieve votes for a hostname or domain.

#### Arguments:

- domain : Domain name (str).
- limit : Maximum number of vites to retrieve (int). The default value is 10.

<span id="page-44-1"></span>• cursor : Continuation cursor (str). The default value is ''.

#### Return value:

The response from the server as a byte sequence.

#### Exception:

- *[VirusTotalAPIError](#page-54-0)* (Connection error): In case of server connection errors.
- *[VirusTotalAPIError](#page-54-0)* (Timeout error): If the response timeout from the server is exceeded.

Usage:

```
from vtapi3 import VirusTotalAPIDomains, VirusTotalAPIError
   ...
vt_api_domains = VirusTotalAPIDomains('<API key>')
try:
   result = vt_api_domains.get_votes('<domain>', 5)
except VirusTotalAPIError as err:
   print(err, err.err_code)
else:
   if vt_api_domains.get_last_http_error() == vt_api_domains.HTTP_OK:
       result = json.loads(result)
       result = json.dumps(result, sort_keys=False, indent=4)
       print(result)
   else:
       print('HTTP Error [' + str(vt_api_domains.get_last_http_error()) +']')
    ...
```
### <span id="page-44-0"></span>**6.1.6 put\_votes(domain, malicious)**

Add a vote for a hostname or domain.

#### Arguments:

- domain : Domain name(str).
- malicious : Determines a malicious (True) or harmless (False) file (bool). The default value is False.

#### Return value:

The response from the server as a byte sequence.

#### Exception:

- *[VirusTotalAPIError](#page-54-0)* (Connection error): In case of server connection errors.
- *[VirusTotalAPIError](#page-54-0)* (Timeout error): If the response timeout from the server is exceeded.

Usage:

```
from vtapi3 import VirusTotalAPIDomains, VirusTotalAPIError
   ...
vt_api_domains = VirusTotalAPIDomains('<API key>')
try:
   result = vt_api_domains.put_votes('<domain>', True)
except VirusTotalAPIError as err:
    print(err, err.err_code)
else:
```

```
if vt_api_domains.get_last_http_error() == vt_api_domains.HTTP_OK:
   result = json.loads(result)
    result = json.dumps(result, sort_keys=False, indent=4)
   print(result)
else:
    print('HTTP Error [' + str(vt_api_domains.get_last_http_error()) +']')
...
```
# CHAPTER 7

## VirusTotalAPIIPAddresses

<span id="page-46-3"></span><span id="page-46-0"></span>The retrieving information about any IP addresses from the VirusTotal database methods are defined in the class.

### <span id="page-46-1"></span>**7.1 Methods:**

### <span id="page-46-2"></span>**7.1.1 get\_report(ip\_address)**

Retrieve information about an IP address.

#### Arguments:

• ip\_address : IP address (str).

#### Return value:

The response from the server as a byte sequence.

#### Exception:

- *[VirusTotalAPIError](#page-54-0)* (Connection error): In case of server connection errors.
- *[VirusTotalAPIError](#page-54-0)* (Timeout error): If the response timeout from the server is exceeded.

Usage:

```
from vtapi3 import VirusTotalAPIIPAddresses, VirusTotalAPIError
   ...
vt_api_ip_addresses = VirusTotalAPIIPAddresses('<API key>')
try:
   result = vt_api_ip_addresses.get_report('<ip_address>')
except VirusTotalAPIError as err:
   print(err, err.err_code)
else:
    if vt_api_ip_addresses.get_last_http_error() == vt_api_ip_addresses.HTTP_OK:
```

```
result = json.loads(result)
    result = json.dumps(result, sort_keys=False, indent=4)
   print(result)
else:
    print('HTTP Error [' + str(vt_api_ip_addresses.get_last_http_error()) +']')
...
```
Example response:

When  $\_\text{last}$  http $\_\text{error}$  = HTTP $\_\text{OK}$  and after conversion to JSON, the response will look like this:

```
{
  "type": "ip_address",
  "id": "8.8.8.8",
  "links": {
    "self": "https://www.virustotal.com/api/v3/ip_addresses/8.8.8.8"
  },
  "data": {
    "attributes": {
      "as_owner": "Google Inc.",
      "asn": 15169,
      "country": "US"
    }
  }
}
```
### <span id="page-47-0"></span>**7.1.2 get\_comments(ip\_address, limit, cursor)**

Retrieve comments for an IP address.

#### Arguments:

- ip\_address : IP address (str).
- limit : Maximum number of comments to retrieve (int). The default value is 10.
- cursor : Continuation cursor (str). The default value is ''.

#### Return value:

The response from the server as a byte sequence.

#### Exception:

- *[VirusTotalAPIError](#page-54-0)* (Connection error): In case of server connection errors.
- *[VirusTotalAPIError](#page-54-0)* (Timeout error): If the response timeout from the server is exceeded.

Usage:

```
from vtapi3 import VirusTotalAPIIPAddresses, VirusTotalAPIError
   ...
vt_api_ip_addresses = VirusTotalAPIIPAddresses('<API key>')
try:
   result = vt_api_ip_addresses.get_comments('<ip_address>', 5)
except VirusTotalAPIError as err:
   print(err, err.err_code)
```

```
else:
    if vt_api_ip_addresses.get_last_http_error() == vt_api_ip_addresses.HTTP_OK:
       result = json.loads(result)
        result = json.dumps(result, sort_keys=False, indent=4)
        print(result)
    else:
        print('HTTP Error [' + str(vt_api_ip_addresses.get_last_http_error()) +']')
    ...
```
### <span id="page-48-0"></span>**7.1.3 put\_comments(ip\_address, text)**

Add a comment to an IP address.

#### Arguments:

- ip address : IP address (str).
- text : Text of the comment (str). Any word starting with # in your comment's text will be considered a tag, and added to the comment's tag attribute.

#### Return value:

The response from the server as a byte sequence.

#### Exception:

- *[VirusTotalAPIError](#page-54-0)* (Connection error): In case of server connection errors.
- *[VirusTotalAPIError](#page-54-0)* (Timeout error): If the response timeout from the server is exceeded.

Usage:

```
from vtapi3 import VirusTotalAPIIPAddresses, VirusTotalAPIError
   ...
vt_api_ip_addresses = VirusTotalAPIIPAddresses('<API key>')
try:
   result = vt_api_ip_addresses.put_comment('<ip_address>', '<text of the comment>')
except VirusTotalAPIError as err:
   print(err, err.err_code)
else:
    if vt_api_ip_addresses.get_last_http_error() == vt_api_ip_addresses.HTTP_OK:
        result = json.loads(result)
        result = json.dumps(result, sort_keys=False, indent=4)
       print(result)
    else:
        print('HTTP Error [' + str(vt_api_ip_addresses.get_last_http_error()) +']')
    ...
```
### <span id="page-48-1"></span>**7.1.4 get\_relationship(ip\_address, relationship, limit, cursor)**

Retrieve objects related to an IP address.

#### Arguments:

• ip\_address : IP address (str).

- <span id="page-49-1"></span>• relationship : Relationship name (str). The default value is /resolutions. For more information, see [https://developers.virustotal.com/v3.0/reference#ip-relationships.](https://developers.virustotal.com/v3.0/reference#ip-relationships)
- limit : Maximum number of related objects to retrieve (int). The default value is 10.
- cursor : Continuation cursor (str). The default value is ''.

#### Return value:

The response from the server as a byte sequence.

#### Exception:

- *[VirusTotalAPIError](#page-54-0)* (Connection error): In case of server connection errors.
- *[VirusTotalAPIError](#page-54-0)* (Timeout error): If the response timeout from the server is exceeded.

Usage:

```
from vtapi3 import VirusTotalAPIIPAddresses, VirusTotalAPIError
   ...
vt_api_ip_addresses = VirusTotalAPIIPAddresses('<API key>')
try:
   result = vt_api_ip_addresses.get_relationship('<ip_address>', 'downloaded_files')
except VirusTotalAPIError as err:
   print(err, err.err_code)
else:
    if vt_api_ip_addresses.get_last_http_error() == vt_api_ip_addresses.HTTP_OK:
        result = json.loads(result)
        result = json.dumps(result, sort_keys=False, indent=4)
        print(result)
    else:
        print('HTTP Error [' + str(vt_api_ip_addresses.get_last_http_error()) +']')
    ...
```
### <span id="page-49-0"></span>**7.1.5 get\_votes(ip\_address, limit, cursor)**

Retrieve votes for an IP address.

#### Arguments:

- ip\_address : IP address (str).
- limit : Maximum number of vites to retrieve (int). The default value is 10.
- cursor: Continuation cursor (str). The default value is ".

#### Return value:

The response from the server as a byte sequence.

#### Exception:

- *[VirusTotalAPIError](#page-54-0)* (Connection error): In case of server connection errors.
- *[VirusTotalAPIError](#page-54-0)* (Timeout error): If the response timeout from the server is exceeded.

Usage:

```
from vtapi3 import VirusTotalAPIIPAddresses, VirusTotalAPIError
   ...
vt_api_ip_addresses = VirusTotalAPIIPAddresses('<API key>')
try:
   result = vt_api_ip_addresses.get_votes('<ip_address>', 5)
except VirusTotalAPIError as err:
   print(err, err.err_code)
else:
   if vt_api_ip_addresses.get_last_http_error() == vt_api_ip_addresses.HTTP_OK:
        result = json.loads(result)
        result = json.dumps(result, sort_keys=False, indent=4)
       print(result)
    else:
        print('HTTP Error [' + str(vt_api_ip_addresses.get_last_http_error()) +']')
    ...
```
### <span id="page-50-0"></span>**7.1.6 put\_votes(ip\_address, malicious)**

Add a vote for an IP address.

#### Arguments:

- ip\_address : IP address (str).
- malicious : Determines a malicious (True) or harmless (False) file (bool). The default value is False.

#### Return value:

The response from the server as a byte sequence.

#### Exception:

- *[VirusTotalAPIError](#page-54-0)* (Connection error): In case of server connection errors.
- *[VirusTotalAPIError](#page-54-0)* (Timeout error): If the response timeout from the server is exceeded.

Usage:

```
from vtapi3 import VirusTotalAPIIPAddresses, VirusTotalAPIError
   ...
vt_api_ip_addresses = VirusTotalAPIIPAddresses('<API key>')
try:
    result = vt_api_ip_addresses.put_votes('<ip_address>', True)
except VirusTotalAPIError as err:
   print(err, err.err_code)
else:
   if vt_api_ip_addresses.get_last_http_error() == vt_api_ip_addresses.HTTP_OK:
       result = json.loads(result)
       result = json.dumps(result, sort_keys=False, indent=4)
       print(result)
    else:
       print('HTTP Error [' + str(vt_api_ip_addresses.get_last_http_error()) +']')
    ...
```
# CHAPTER 8

## VirusTotalAPIAnalyses

<span id="page-52-3"></span><span id="page-52-0"></span>The retrieving information about analysis of the file or URL method are defined in the class.

## <span id="page-52-1"></span>**8.1 Methods:**

### <span id="page-52-2"></span>**8.1.1 get\_report(object\_id)**

Retrieve information about a file or URL analysis.

#### Arguments:

• object\_id : Analysis identifier (str).

#### Return value:

The response from the server as a byte sequence.

#### Exception:

- *[VirusTotalAPIError](#page-54-0)* (Connection error): In case of server connection errors.
- *[VirusTotalAPIError](#page-54-0)* (Timeout error): If the response timeout from the server is exceeded.

Usage:

```
from vtapi3 import VirusTotalAPIAnalyses, VirusTotalAPIError
   ...
vt_api_analyses = VirusTotalAPIAnalyses('<API key>')
try:
   result = vt_api_analyses.get_report('<object id>')
except VirusTotalAPIError as err:
   print(err, err.err_code)
else:
    if vt_api_analyses.get_last_http_error() == vt_api_analyses.HTTP_OK:
```

```
result = json.loads(result)
   result = json.dumps(result, sort_keys=False, indent=4)
   print(result)
else:
   print('HTTP Error [' + str(vt_api_analyses.get_last_http_error()) +']')
...
```
# CHAPTER 9

## VirusTotalAPIError

<span id="page-54-0"></span>A class that implements exceptions that may occur when module class methods are used.

## <span id="page-54-1"></span>**9.1 Types of exceptions:**

- "Connection error": This exception occurs when there is an error communicating with the server (Error code = [errno.ECONNABORTED\)](https://docs.python.org/2/library/errno.html)
- "Timeout error": This exception occurs when the response time from the server is exceeded (Error code = [errno.ETIMEDOUT\)](https://docs.python.org/2/library/errno.html).
- "File not found": This exception occurs when the file to be uploaded to the server is not found (Error code = [errno.ENOENT\)](https://docs.python.org/2/library/errno.html).
- "Permission error": This exception occurs when the file to be uploaded to the server is not found (Error code  $=$  [errno.EPERM\)](https://docs.python.org/2/library/errno.html).
- "IO Error": (Added in version 1.1.1) This exception occurs if there is an IO error during file operations (Error  $code =$ errno. $EIO$ ).
- \*\*"API key environment error:" (Added in version 1.1.2) This exception occurs if the VT\_API\_KEY environment variable with the VirusTotal API function access key is missing (Error code = [errno.EINVAL\)](https://docs.python.org/2/library/errno.html).

# CHAPTER 10

## Command line option

<span id="page-56-0"></span>This feature has been implemented since version 1.1.0. Using the command line options you can:

- upload the file to VirusTotal for scanning and get the file ID for later use with the get\_report() function of the VirusTotalAPIAnalyses class;
- upload a file to VirusTotal for scanning and get a report on the results of its scanning;
- get a report on the results of analyzing a file that is available in the VirusTotal database;
- get a report on the results of analyzing a file that is available in the VirusTotal database by its hash ID (SHA1, SHA256 or MD5);
- upload a URL to VirusTotal for scanning and get the URL ID for later use using the  $qet_report()$  function of the VirusTotalAPIAnalyses class;
- upload a URL to VirusTotal for scanning and get a report on the results of its scanning;
- get a report on the results of analyzing a URL that is available in the VirusTotal database;
- get a report on the results of IP address analysis;
- get a report on the results of domain analysis.

## <span id="page-56-1"></span>**10.1 ommon format**

```
$ python -m vtapi3 <resource> [-h], [-fid], [-fsr], [-far], [-hr], [-uid], [-usr], [-
˓→uar], [-ipr] or [-dr]
```
## <span id="page-57-7"></span><span id="page-57-0"></span>**10.2 Positional arguments**

### <span id="page-57-1"></span>**10.2.1 resource**

Object that you want to analyse in VirusTotal (file, URL, IP address or domain). The file path, file hash (SHA1, SHA256, or MD5), URL, IP address, or domain name can be used.

## <span id="page-57-2"></span>**10.3 Optional arguments**

#### <span id="page-57-3"></span>**10.3.1 -h, –help**

Show help message and exit.

### <span id="page-57-4"></span>**10.3.2 -fid, –file-id**

Getting the identifier of the file for further analysis.

### <span id="page-57-5"></span>**10.3.3 -fsr, –file-scan-report**

Getting a report on the results of scanning a file.

### <span id="page-57-6"></span>**10.3.4 -far, –file-analyse-report**

Getting a report on the results of file analysis (enabled by default).

#### **Example JSON response**

```
{
 "type": "file",
 "id": "8739c76e681f900923b900c9df0ef75cf421d39cabb54650c4b9ad19b6a76d85",
"links": {
   "self": "https://www.virustotal.com/api/v3/files/
˓→8739c76e681f900923b900c9df0ef75cf421d39cabb54650c4b9ad19b6a76d85"
 },
 "data": {
   "attributes": {
      "first_seen_itw_date": 1075654056,
      "first_submission_date": 1170892383,
      "last_analysis_date": 1502355193,
      "last_analysis_results": {
        "AVG": {
```

```
"category": "undetected",
    "engine_name": "AVG",
    "engine_update": "20170810",
    "engine_version": "8.0.1489.320",
    "method": "blacklist",
    "result": null
 }
  ...
},
"last_analysis_stats": {
 "harmless": 0,
 "malicious": 0,
 "suspicious": 0,
 "timeout": 0,
 "type-unsupported": 8,
  "undetected": 59
},
"last_submission_date": 1502355193,
"magic": "data",
"md5": "76cdb2bad9582d23c1f6f4d868218d6c",
"names": [
 "zipnew.dat",
  "327916-1502345099.zip",
 "ac3plug.zip",
 "IMG_6937.zip",
 "DOC952.zip",
 "20170801486960.zip"
],
"nsrl_info": {
 "filenames": [
   "WINDOWS DIALUP.ZIP",
   "kemsetup.ZIP",
   "Data_Linux.zip",
    "2003.zip",
    "_6A271FB199E041FC82F4D282E68B01D6"
 \frac{1}{2}"products": [
   "Master Hacker Internet Terrorism (Core Publishing Inc.)",
   "Read Rabbits Math Ages 6-9 (Smart Saver)",
   "Neverwinter Nights Gold (Atari)",
   "Limited Edition Print Workshop 2004 (ValuSoft)",
    "Crysis (Electronic Arts Inc.)"
 ]
},
"reputation": -889,
"sha1": "b04f3ee8f5e43fa3b162981b50bb72fe1acabb33",
"sha256": "8739c76e681f900923b900c9df0ef75cf421d39cabb54650c4b9ad19b6a76d85",
"size": 22,
"ssdeep": "3:pjt/l:Nt",
"tags": [
 "software-collection",
 "nsrl",
 "attachment",
 "trusted",
 "via-tor"
],
"times_submitted": 26471,
```

```
"total_votes": {
        "harmless": 639,
        "malicious": 958
      },
      "trid": [
        {
          "file_type": "ZIP compressed archive (empty)",
          "probability": 100
       }
     ],
      "trusted_verdict": {
       "filename": "lprn_spotlightstory_015.zip",
       "link": "https://dl.google.com/dl/spotlight/test/lprn_spotlightstory/9/lprn_
˓→spotlightstory_015.zip",
       "organization": "Google",
        "verdict": "goodware"
      },
      "type_description": "unknown",
      }
    }
  }
}
```
### <span id="page-59-0"></span>**10.3.5 -hr, –hash-report**

Getting a report on the results of analyzing a file by its hash (SHA256, SHA1 or MD5).

### <span id="page-59-1"></span>**10.3.6 -uid, –url-id**

Getting the identifier of the URL for further analysis.

### <span id="page-59-2"></span>**10.3.7 -usr, –url-scan-report**

Getting a report on the results of scanning a URL.

#### <span id="page-59-3"></span>**10.3.8 -uar, –url-analyse-report**

Getting a report on the results of URL analysis.

### <span id="page-59-4"></span>**10.3.9 -ipr, –ip-report**

Getting a report on the results of IP address analysis.

#### <span id="page-60-1"></span>**Example JSON response**

```
{
  "type": "ip_address",
  "id": "8.8.8.8",
 "links": {
   "self": "https://www.virustotal.com/api/v3/ip_addresses/8.8.8.8"
 },
 "data": {
   "attributes": {
      "as_owner": "Google Inc.",
      "asn": 15169,
      "country": "US"
   }
  }
}
```
### <span id="page-60-0"></span>**10.3.10 -dr, –domain-report**

Getting a report on the results of domain analysis.

#### **Example JSON response**

```
{
  "data": {
   "type": "domain",
   "id": "virustotal.com",
   "links": {
     "self": "https://virustotal.com/api/v3/domains/virustotal.com"
   },
    "attributes": {
      "categories": {
       "Alexa": "services",
       "BitDefender": "computersandsoftware",
       "TrendMicro": "computers internet",
       "Websense ThreatSeeker": "computer security"
     },
     "creation_date": 1032308169,
     "last_update_date": 1389199030,
     "registrar": "MarkMonitor Inc.",
     "reputation": 13,
      "total_votes": {
       "harmless": 2,
       "malicious": 0
     },
       "whois": "Domain Name: VIRUSTOTAL.COM\r\n Registry Domain ID: ...",
      "whois_date": 1560599498
   }
  }
}
```
• genindex

## Index

## <span id="page-62-0"></span>Symbols

-domain-report, [55](#page-60-1) -file-analyse-report, [52](#page-57-7) -file-id, [52](#page-57-7) -file-scan-report, [52](#page-57-7) -hash-report, [54](#page-59-5)  $-$ help,  $52$ -ip-report, [54](#page-59-5) -url-analyse-report, [54](#page-59-5)  $-url-id, 54$  $-url-id, 54$ -url-scan-report, [54](#page-59-5) \_\_init\_\_(), [10](#page-15-5) \_last\_http\_error, [9](#page-14-7) last result, [10](#page-15-5) \_version\_api, [9](#page-14-7)

## A

analyse(), [16,](#page-21-1) [27](#page-32-2)

## B

base\_url, [9](#page-14-7)

## G

get\_behaviours(), [21](#page-26-2) get\_comments(), [17,](#page-22-2) [28,](#page-33-1) [36,](#page-41-1) [42](#page-47-1) get\_download(), [22](#page-27-1) get\_download\_url(), [21](#page-26-2) get\_file\_id(), [13](#page-18-3) get\_last\_http\_error(), [11](#page-16-3) get\_last\_result(), [11](#page-16-3) get\_network\_location(), [31](#page-36-1) get\_relationship(), [20,](#page-25-1) [32,](#page-37-1) [38,](#page-43-2) [43](#page-48-2) get\_report(), [15,](#page-20-2) [27,](#page-32-2) [35,](#page-40-3) [41,](#page-46-3) [47](#page-52-3) get\_upload\_url(), [15](#page-20-2) get\_url\_id\_base64(), [25](#page-30-4) get\_url\_id\_sha256(), [25](#page-30-4) get\_version\_api(), [10](#page-15-5) get\_votes(), [18,](#page-23-0) [30,](#page-35-2) [38,](#page-43-2) [44](#page-49-1)

## H

headers, [9](#page-14-7) HTTP\_ALREADY\_EXISTS\_ERROR, [10](#page-15-5) HTTP\_AUTHENTICATION\_REQUIRED\_ERROR, [10](#page-15-5) HTTP\_BAD\_REQUEST\_ERROR, [10](#page-15-5) HTTP\_FORBIDDEN\_ERROR, [10](#page-15-5) HTTP\_NOT\_FOUND\_ERROR, [10](#page-15-5) HTTP\_OK, [10](#page-15-5) HTTP\_QUOTA\_EXCEEDED\_ERROR, [10](#page-15-5) HTTP\_TRANSIENT\_ERROR, [10](#page-15-5)

## P

proxies, [9](#page-14-7) put\_comments(), [17,](#page-22-2) [29,](#page-34-1) [37,](#page-42-1) [43](#page-48-2) put\_votes(), [19,](#page-24-2) [30,](#page-35-2) [39,](#page-44-1) [45](#page-50-1)

## R

resource, [52](#page-57-7)

## T

timeout, [9](#page-14-7)

## U

upload(), [14,](#page-19-1) [26](#page-31-1)